You may encounter the following crash report when transfering a file. This crash info comes from the Unreal command line and will be fixed with later releases of Unreal. For now, you can ignore this message because will not affect your project.

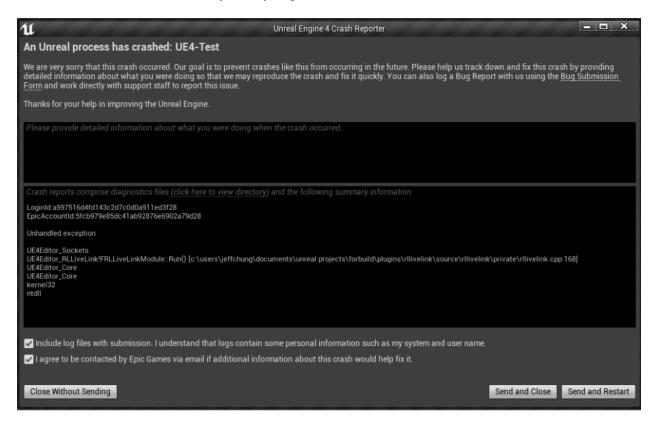

## Reallusion FAQ

https://kb.reallusion.com/Product/52837/Why-does-the-crash-message-come-out-after-transfer-file